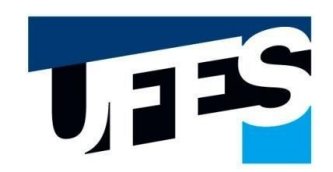

## Secretaria Integrada de Pós-Graduação - CCHN Universidade Federal do Espírito Santo

## **REQUERIMENTO DE PRORROGAÇÃO DE PRAZO PARA: □ DEFESA / □ QUALIFICAÇÃO / □ AMBOS**

## (O)PPGBAN (O)PPGBV (O)PGCS (O)PPGFIL (O)PPGG (O)PPGL (O)PPGEL (O)PROF-FILO (O)PPGP (O)PPGOAM

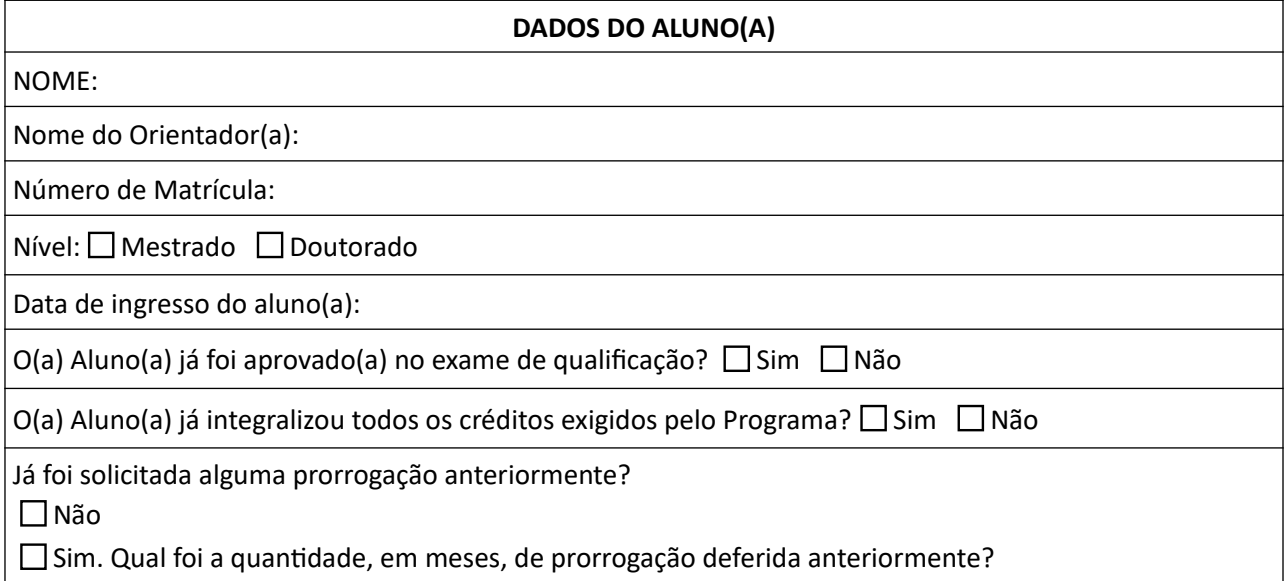

## **SOLICITAÇÃO DE PRORROGAÇÃO**

Data de ingresso do aluno no programa:

Quantidade, em meses, de prorrogação solicitada:

Justificativa

Vitória – ES, de de

Assinatura do Orientador(a) and a series and assinatura do(a) Aluno(a) Assinatura do(a) Aluno(a) Obrigatório

\_\_\_\_\_\_\_\_\_\_\_\_\_\_\_\_\_\_\_\_\_\_\_\_\_\_\_\_\_\_ \_\_\_\_\_\_\_\_\_\_\_\_\_\_\_\_\_\_\_\_\_\_\_\_\_\_